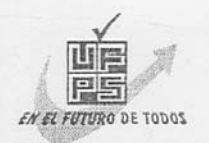

### UNIVERSIDAD FRANCISCO DE PAULA **SANTANDER BIBLIOTECA EDUARDO COTE LAMUS**

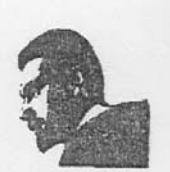

#### **RESUMEN-TESIS DE GRADO**

AUTORES NELSON PARADA ALVARADO LILIANA PEREZ RINCON

FACULTAD\_INGENIERIA

PLAN DE ESTUDIOS INGENIERIA DE SISTEMAS

**DIRECTOR\_NELSON BELTRAN GALVIS** 

TÍTULO DE LA TESIS SISTEMA DE SEGUIMIENTO Y CONTROL DE PRESUPUESTO DE PROYECTOS Y RECURSOS PARA EL FONDO ROTATORIO DE **INVESTIGACION Y EXTENSION** 

#### **RESUMEN**

El fondo rotatorio de investigación y extensión es el ente encargado de administrar los recursos de proyectos y dependencias de la Universidad Francisco de Paula Santander. Antes de la implementación del proyecto, todo era llevado manualmente por lo cual se hizo indispensable el desarrollo de un software que sistematizara los procesos que se realizan para el control de presupuesto y manejo de recursos proporcionando una herramienta eficiente y eficaz para la optimización de los procesos.

#### **CARACTERISTICAS**

PAGINAS 519 PLANOS ILUSTRACIONES

 $\angle$  CD ROM  $\perp$ 

CONTRACTOR  $\overline{\mathcal{R}}$  $\mathbf{g}$ 

 $\alpha$ 

 $\mathcal{L}_i$ 

## SISTEMA DE SEGUIMIENTO Y CONTROL DE PRESUPUESTO DE PROYECTOS Y RECURSOS PARA EL FONDO ROTATORIO DE INVESTIGACIÓN Y EXTENSIÓN

LILIANA PEREZ RINCÓN

NELSON PARADA ALVARADO

UNIVERSIDAD FRANCISCO DE PAULA SANTANDER PLAN DE ESTUDIOS DE INGENIERÍA DE SISTEMAS FACULTAD DE INGENIERÍA SAN JOSÉ DE CÚCUTA 2005

## SISTEMA DE SEGUIMIENTO Y CONTROL DE PRESUPUESTO DE PROYECTOS Y RECURSOS PARA EL FONDO ROTATORIO DE INVESTIGACIÓN Y EXTENSIÓN

# LILIANA PEREZ RINCÓN NELSON PARADA ALVARADO

Proyecto de Grado presentado como requisito para optar por el título de Ingeniero de sistemas

> Director: NELSON BELTRAN GALVIS Ingeniero de Sistemas

UNIVERSIDAD FRANCISCO DE PAULA SANTANDER PLAN DE ESTUDIOS DE INGENIERÍA DE SISTEMAS FACULTAD DE INGENIERÍA SAN JOSÉ DE CÚCUTA 2005

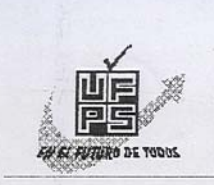

UNIVERSIDAD FRANCISCO DE PAULA SANTANDER<br>FACULTAD DE INGENIERIA

 $\epsilon$ 

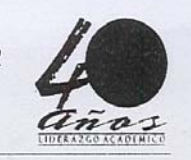

# ACTA DE SUSTENTACION DE UN TRABAJO DE GRADO

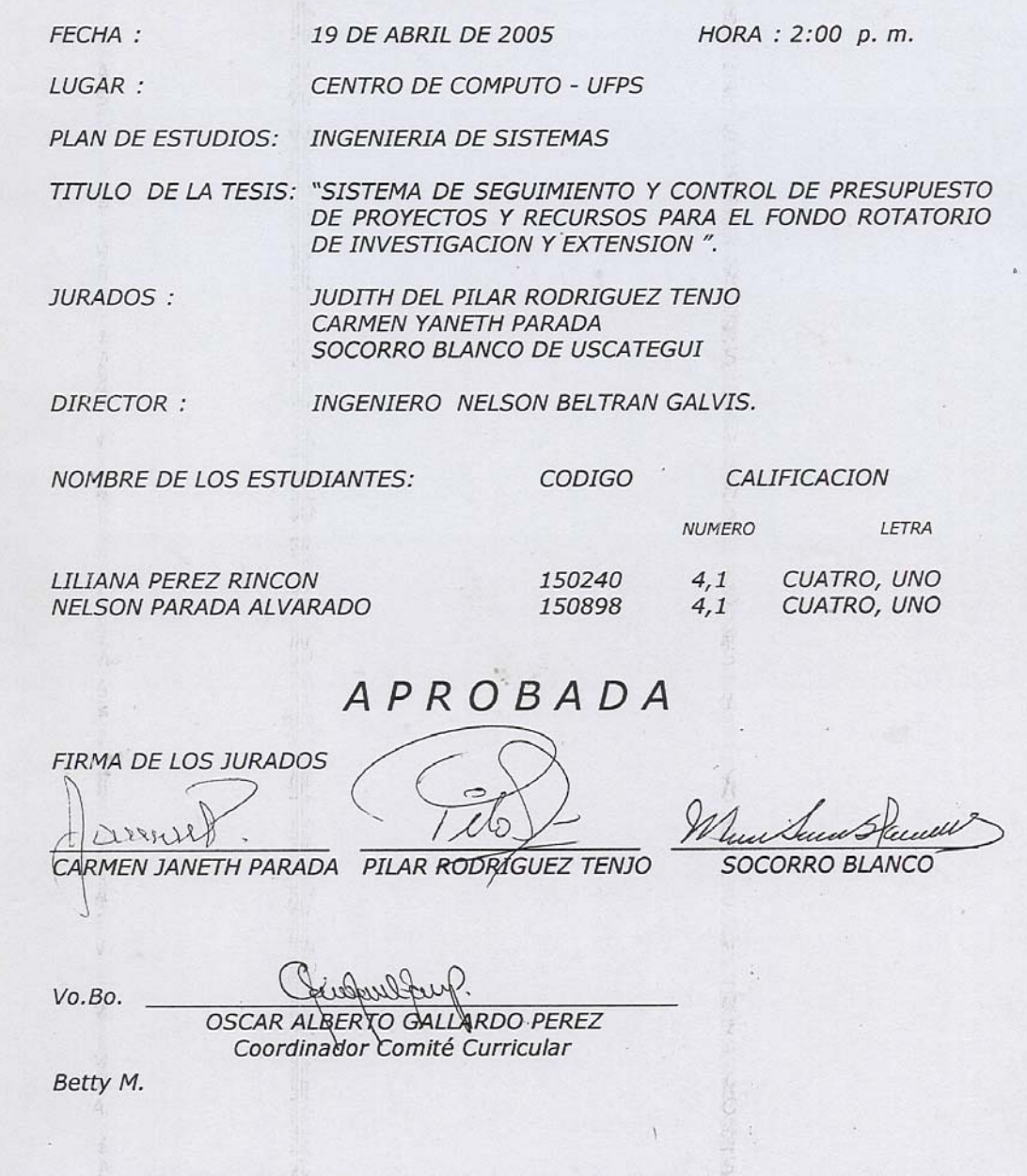

*Dedico este Triunfo*

*A Dios, por que es mi amigo que me llena de fortaleza y esperanza en todo momento y la Luz de mi vida*

*A mis Padres, Pedro y Josefina, por su apoyo y confianza, lo cual hizo posible el logro de esta meta.*

*A mi esposa, Alba Yurasid, por su amor, paciencia, animo y compañía llenando mi vida de ilusiones y de alegrias.*

*A mis hermosos hijos, Yuneider y Jainer Jubal, porque son mi ilusion y fuerza que cada mañana me anima a seguir adelante sin desmayar.*

*Con todo mi amor*

*Nelson*

*Dedico este logro al Dios de Propósitos, a Aquel que no deja avergonzado a quien en El confía, quien con su Amor y gracia da las fuerzas y el poder para realizar los sueños, de quien es el Poder, el Honor y la Gloria.*

*A mis padres, Wilson Eduardo Y Maria Luisa, por su ayuda incondicional, por su constante preocupación y esmero por que salga adelante en medio de las circunstancias.*

*A Julio por su apoyo, por sostenerme en los momentos en que quise renunciar, por su comprensión y colaboración en la difícil tarea de ser esposa, madre y profesional.*

*A mis tres grandes amores y bendiciones, A Julián Felipe, Luisa Fernanda y Juan Daniel, quienes pagaron un alto precio en todo este proceso, les doy las gracias por ser mi motivación y mi alegría, por mirar con los ojos de la esperanza y no quejarse a pesar de todos los sacrificios que tuvieron que hacer para que yo lograra esta meta. A Ellos tres pues mi triunfo es el suyo.*

*Toda buena dádiva y todo don perfecto desciende de lo alto, del Padre de las luces, en cual no hay mudanza ni sombra de variación.*

*Santiago 1:17*

*Con todo el amor y la gratitud que les debo.*

 *Liliana*

## **AGRADECIMIENTOS**

Los autores agradecen:

Ante todo gracias al Unico y Eterno Dios, pues el nos provee abundantemente todo lo que necesitamos

Al Ingeniero Nelson Beltran por su orientación, aportando su gran experiencia y conocimiento en el desarrollo de nuestro proyecto.

Al Ingerniero Hernan Gómez por su colaboración al facilitarnos los recursos fisicos necesarios para el normal desarrollo del proyecto.

A Jorge Luis Orjuela, por su inmensa ayuda y paciencia al enseñarnos; por faciliar nuestro trabajo dandonos el conocimiento que solo la experiencia da.

A Danice Vera por colaborarnos y facilitarnos el uso de los recursos del Centro de Computo.

A Doña Socorro Blanco por darnos la información y orientación necesaria para que el sistema cumpliera con todas las expectativas del fondo Rotatorio para la Investigación y Extensión.

# **CONTENIDO**

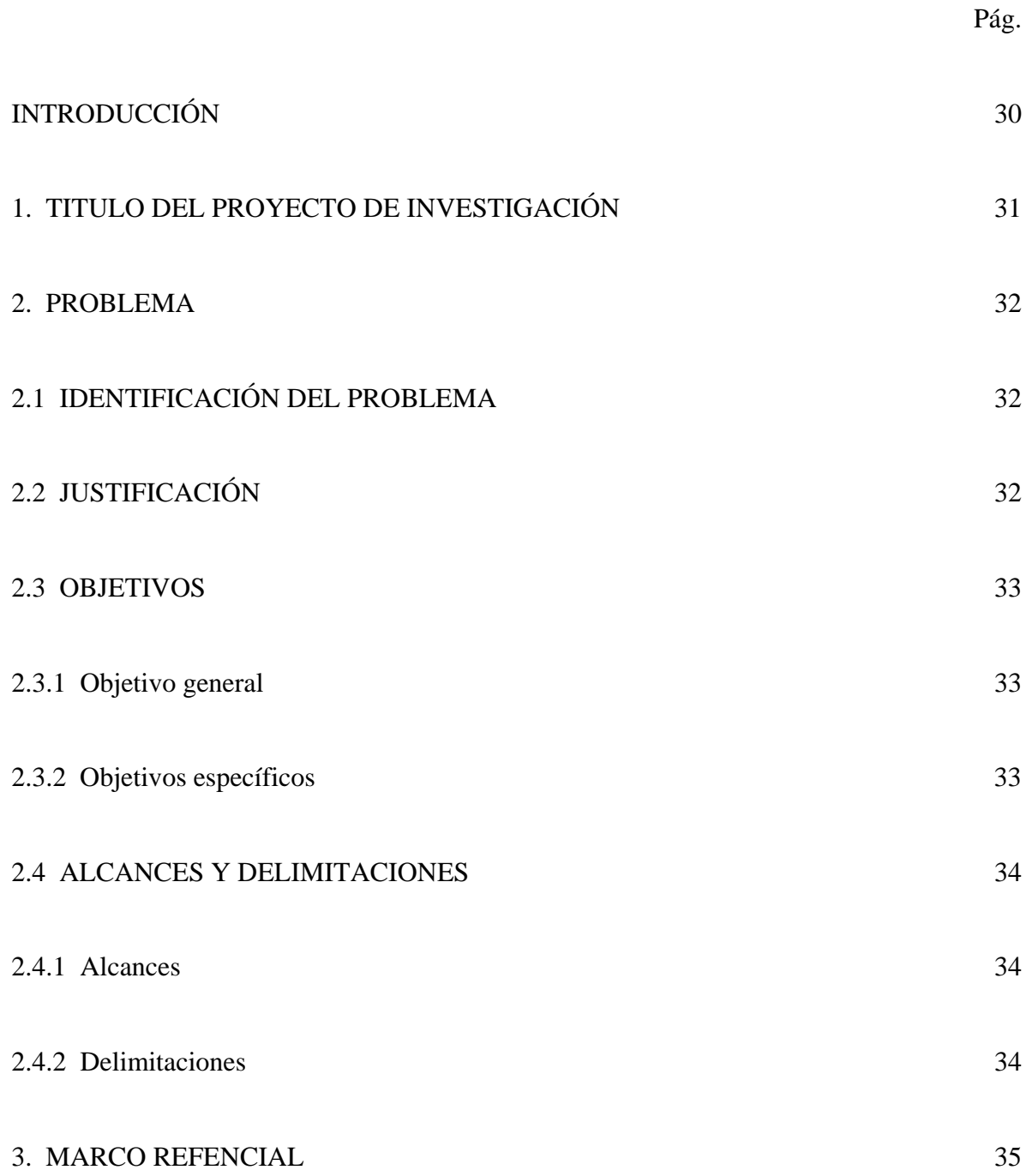

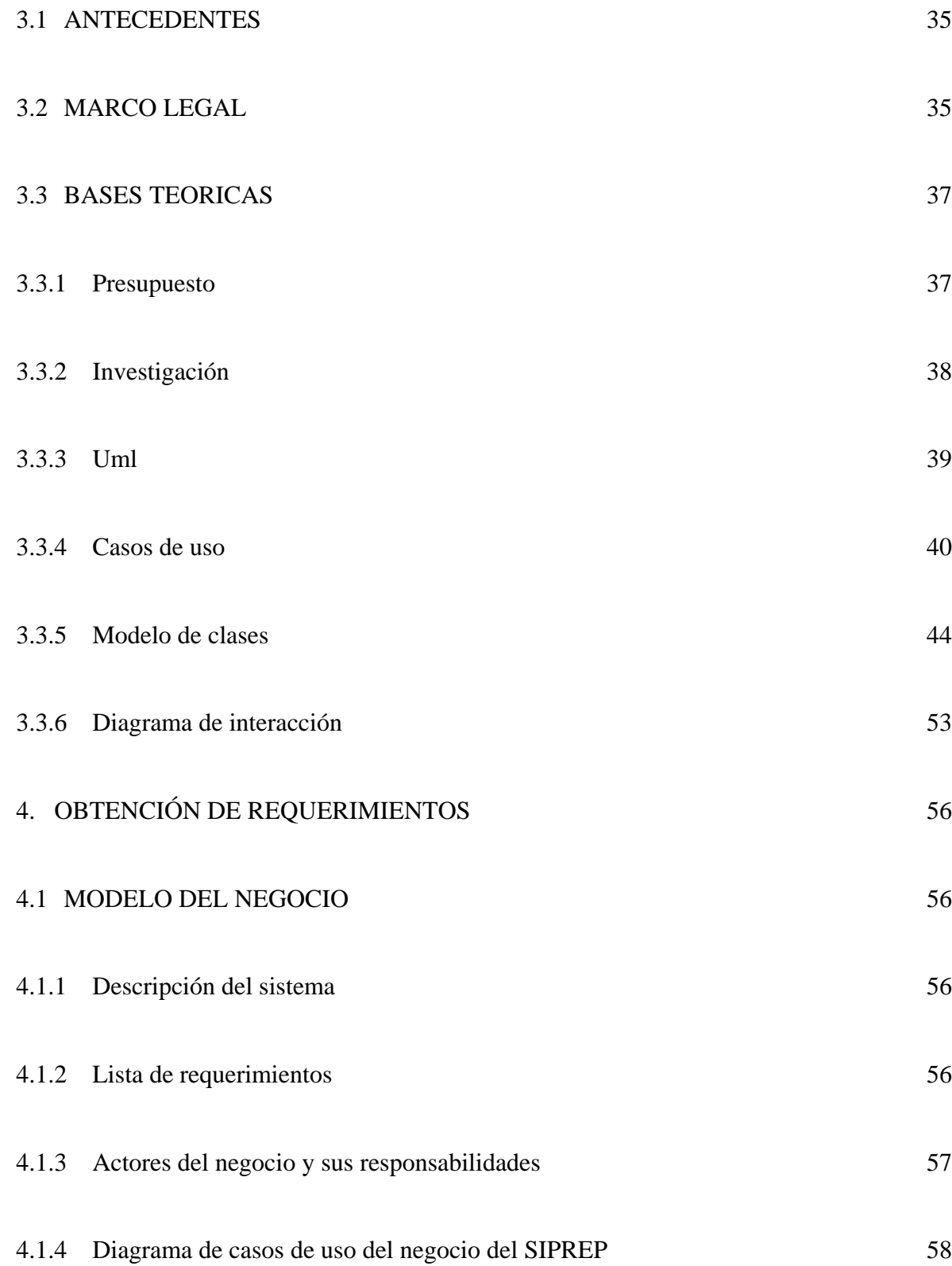

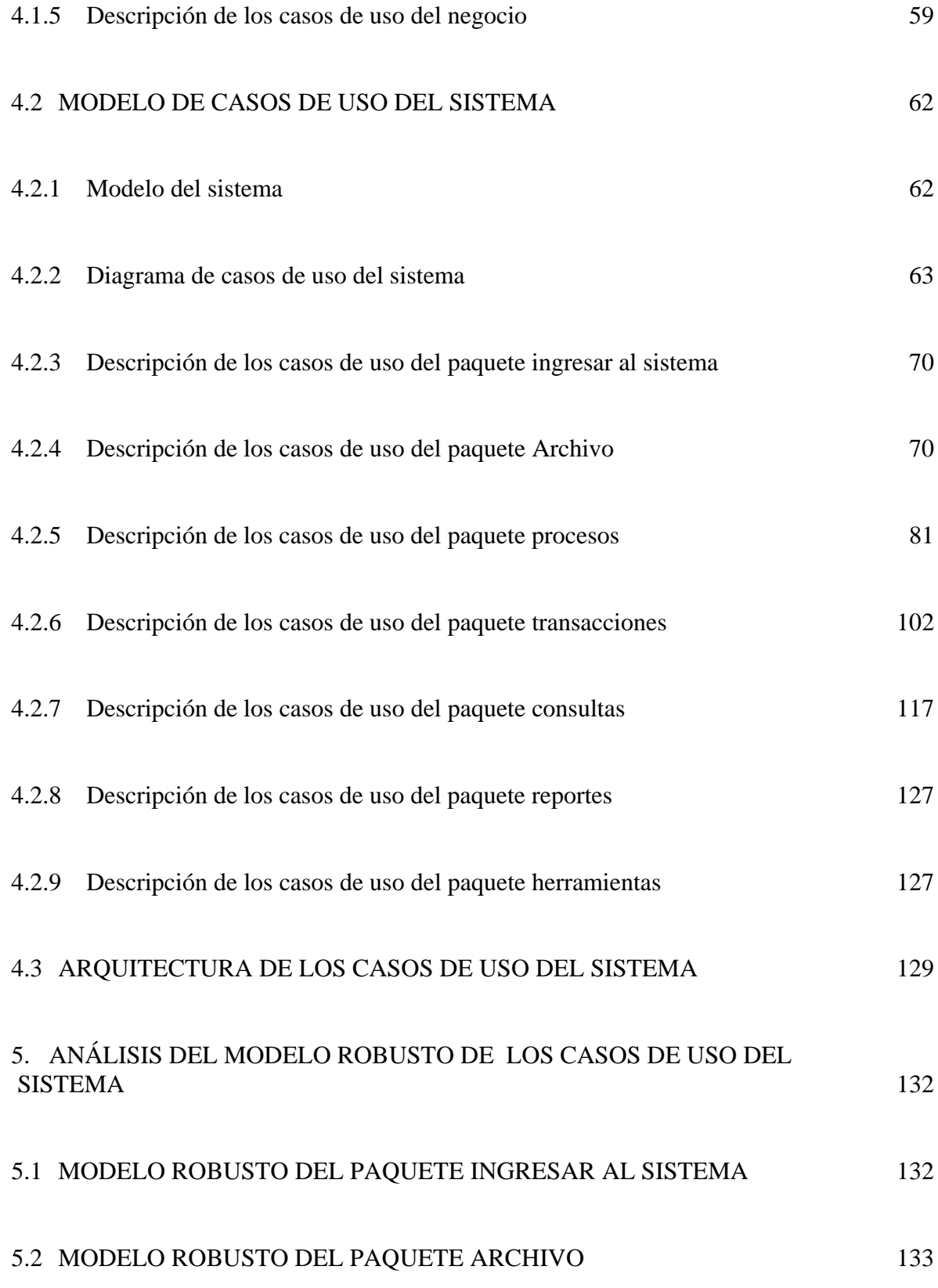

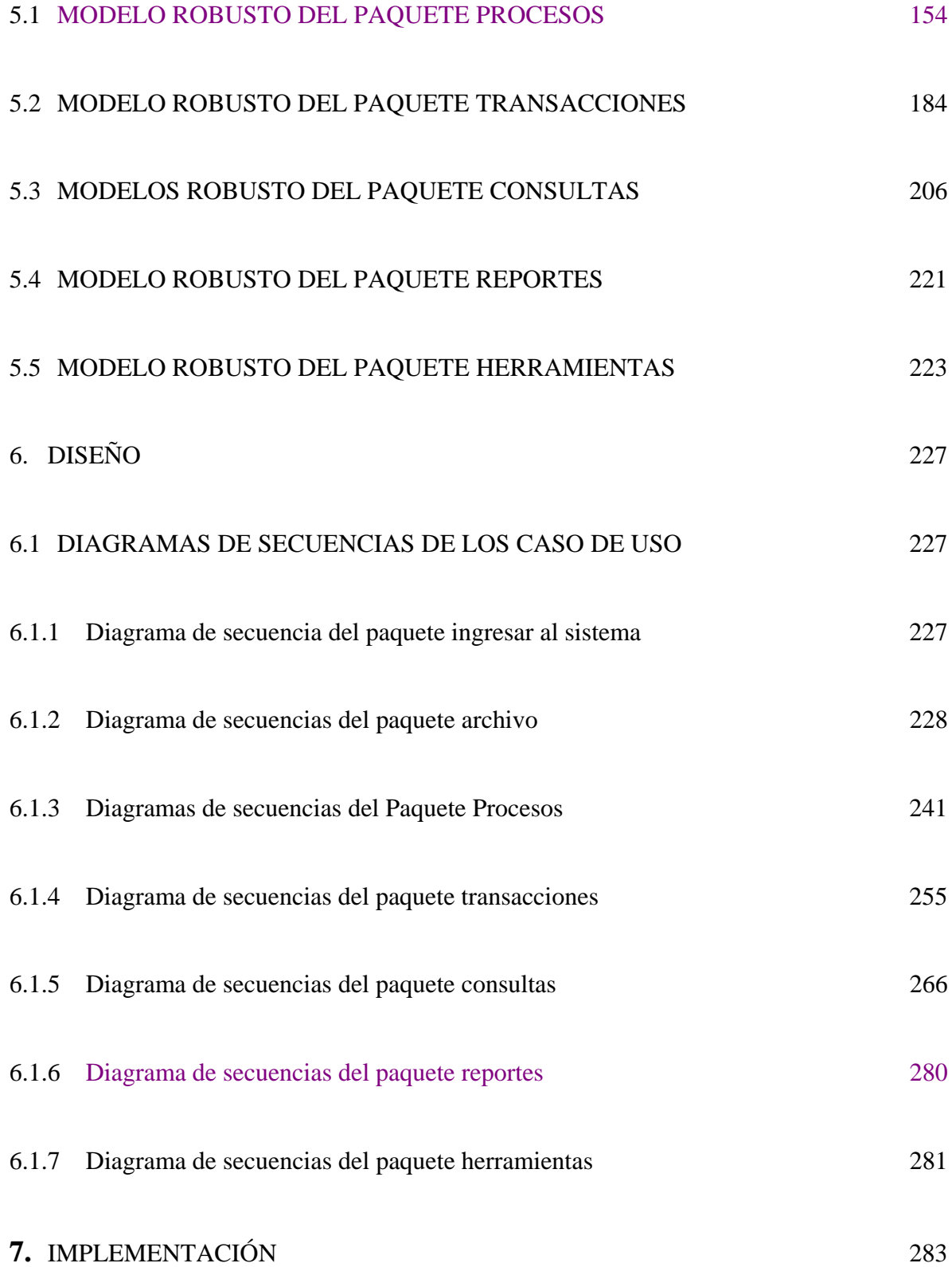

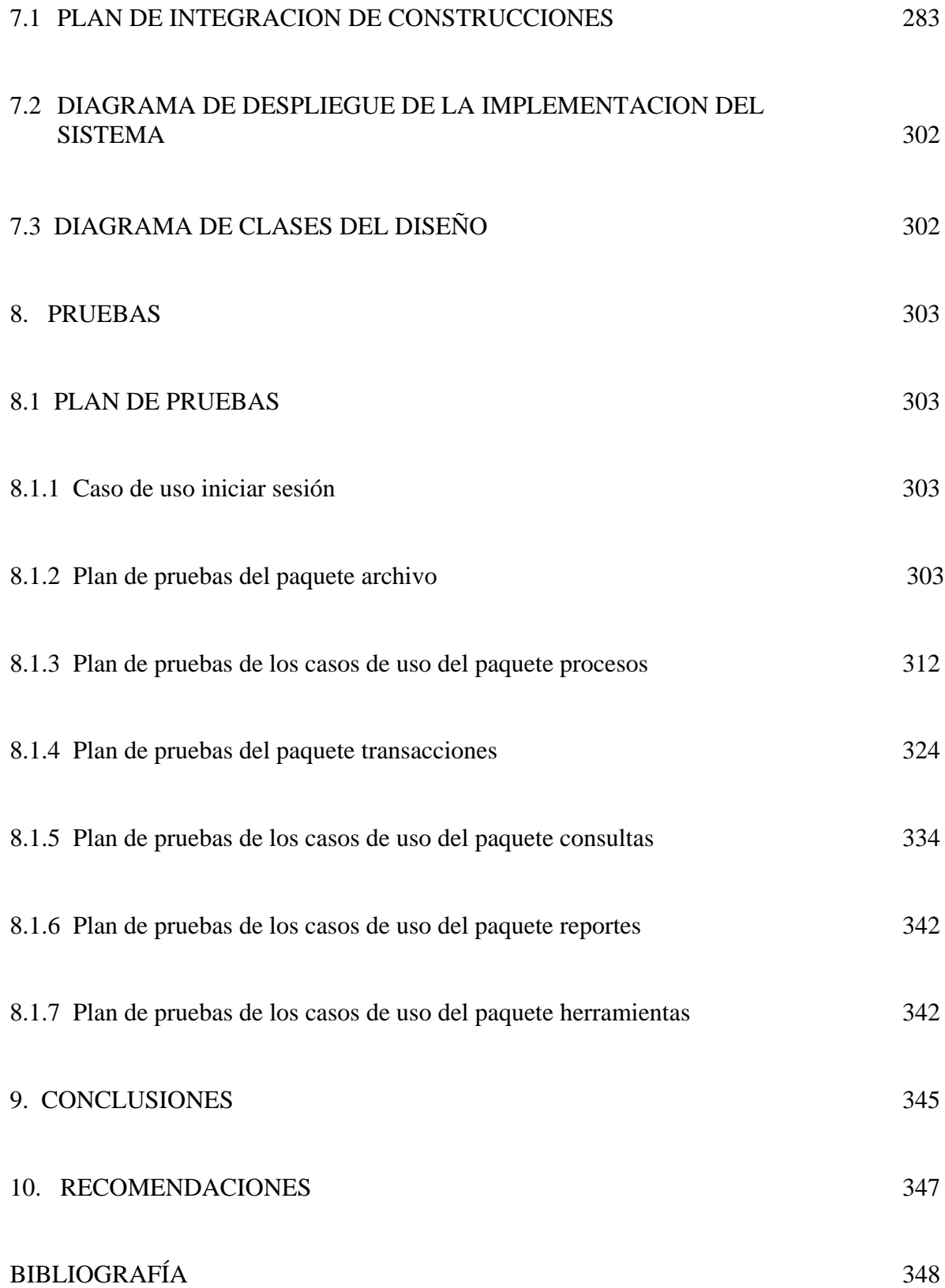

ANEXOS 349